# **Infrastructure - Task #3504**

Story # 2877 (Closed): Build out replication target member nodes

# **Create a production Member Node VM at UNM for a GMN-based replica target node**

2013-01-23 16:11 - Chris Jones

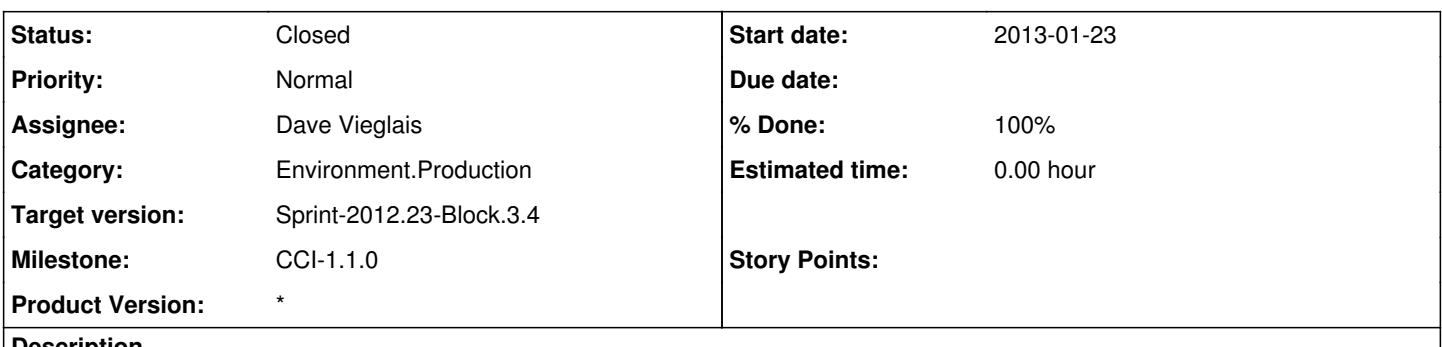

**Description**

The intention is to have 6 target replica nodes in the production environment to facilitate replica storage. We now have 3 Metacat-based MNs (mn-ucsb-1, mn-orc-1, and mn-unm-1), but need to deploy 3 GMN-based nodes (mn-ucsb-2, mn-orc-2, and mn-unm-2). Create a VM on a UNM host that is physically separate from the production CNs and Metacat-based MNs. Roger will then install the GMN stack on this VM.

#### **History**

### **#1 - 2013-01-23 16:11 - Chris Jones**

*- Target version changed from 2013.2-Block.1.1 to Sprint-2012.23-Block.3.4*

#### **#2 - 2013-01-23 16:31 - Dave Vieglais**

*- Status changed from New to In Progress*

Installing OS, using Ubuntu 12.04. VM name is mn-unm-2-1 hostname is mn-unm-2.dataone.org

#### **#3 - 2013-01-23 16:37 - Dave Vieglais**

Waiting on IP Address allocation.

### **#4 - 2013-02-14 20:03 - Dave Vieglais**

IP Address is: 64.106.40.15

#### **#5 - 2013-03-11 15:40 - Roger Dahl**

*- Status changed from In Progress to Closed*

*- translation missing: en.field\_remaining\_hours set to 0.0*